## *Traverser un carré (Denise Vella-Chemla, 21.1.2017)*

On étudie les différentes possibilités pour les points d'hyperboles d'équations de la forme *xy* = *n* de traverser une maille-unité du plan. Le carré a 4 sommets, 4 côtés. On voit quels sont les seuls cas conservés parmi les  $64 = 8 \times 8$  cas possibles.

1) l'hyperbole entre dans la maille (au point bleu) par le coin haut-gauche. Seuls 3 cas sur 8 sont conservés, les cas 14*,* 15 et 16.

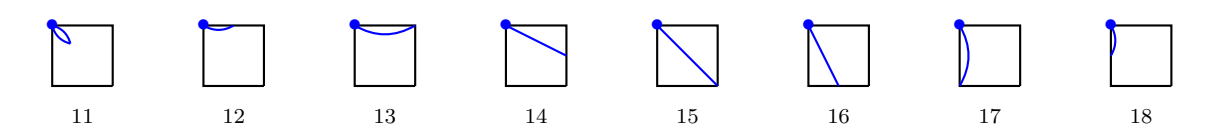

2) 3) et 4) Si l'hyperbole entre dans la maille par l'un des 3 autres coins, on se ramène au cas 1) ci-dessus. 5) L'hyperbole entre dans la maille par le côté haut : seuls 3 cas sur 8 sont conservés, les cas 54*,* 55 et 56.

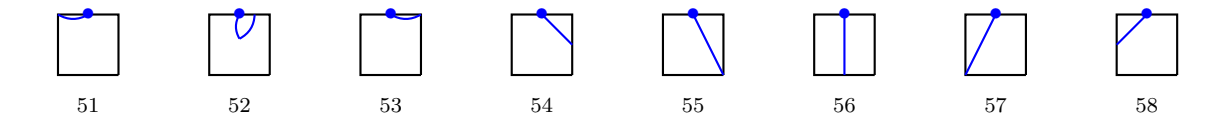

6) L'hyperbole ne peut entrer dans la maille par le côté bas.

7) L'hyperbole entre dans la maille par le côté gauche : seuls 3 cas sur 8 sont conservés, les cas 74*,* 75 et 76.

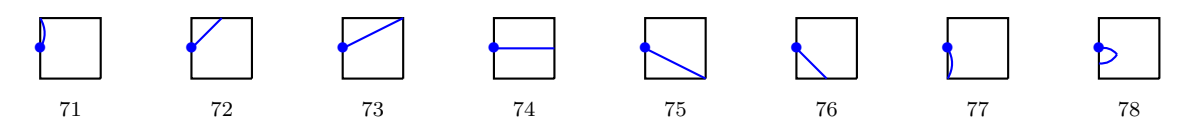

8) Si l'hyperbole entre dans la maille par le côté droit, on se ramène au cas 7).

Revoyons les 9 possibilités :

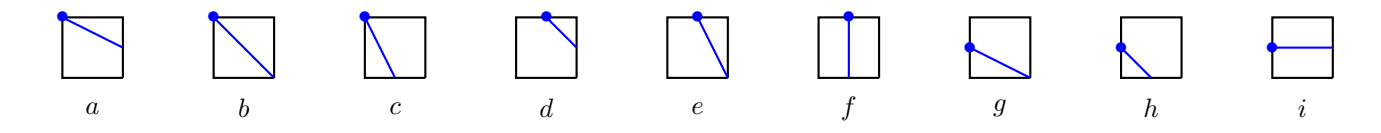

*Remarque* : la possibilité b) correspond aux points proches de la diagonale (qui minimisent la différence *y* − *x* lorsque *n* est de la forme  $n(n+1)$ .

On doit étudier si les contraintes de placement de 2 hyperboles successives  $xy = n$  et  $x'y' = n + 1$ limiteraient le nombre de cas à envisager qui s'élève au départ à  $81 = 9 \times 9$ .

De visu en plaçant les configurations dans une maille, on arrive d'ores et déjà à réduire le nombre de cas possibles à 24 sur 81.

En effet, un certain nombre d'impossibilités provient du fait que deux hyperboles associées à deux entiers successifs partageraient un coin de maille, ce qui est impossible. C'est le cas pour les configurations : *aa*, *ba*, *ca*, *ab*, *bb*, *cb*, *gb*, *ac*, *bc*, *cc*, *be*, *ee*, *ge* et *gg*.

Un autre type d'impossibilités provient du fait que deux hyperboles associées à deux entiers successifs se croisent dans la maille, ce qui est impossible. C'est le cas pour les configurations : *gc*, *ae*, *de*, *af*, *bf*, *df*,  $ef, gf, gh, ai, bi, ci, ei, fi, ib, ic, ie, if, ig et ih.$ 

Un troisième type d'impossibilités provient du fait qu'il est impossible que l'entrée dans la maille de la seconde hyperbole (d'équation  $xy = n = 1$ ) s'effectue à gauche ou au-dessous de l'entrée de la première hyperbole dans la maille (d'équation  $x'y' = n$ ). C'est le cas pour les configurations : *da*, *ea*, *fa*, *db*, *eb*, *f b*, *dc*, *ec*, *f c*, *ag*, *bg*, *cg*, *dg*, *eg*, *fg*, *ah*, *bh*, *ch*, *dh*, *eh*, *fh* et *di*.

Les 24 cas restant sont dessinés ci-dessous, l'hyperbole associée à *n* est bleue, celle associée à *n* + 1 est rouge :

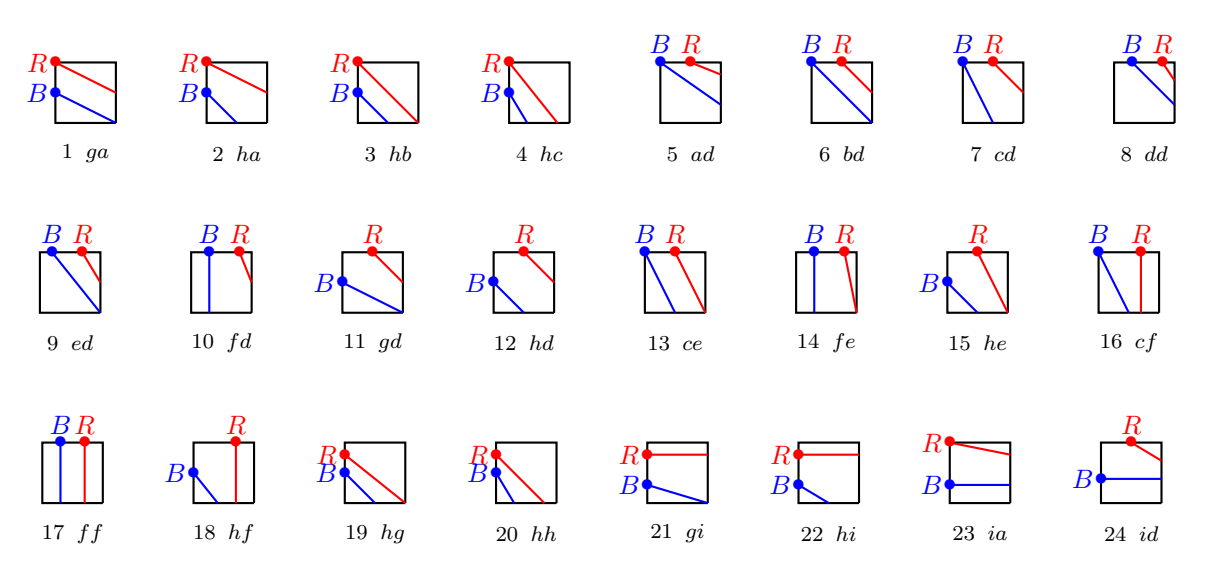

Pour réduire le nombre de variables qu'on va essayer de lier par des invariants, on utilise le fait que lorsque deux points sont soit sur le côté gauche du carré, soit sur son côté droit, ils ont même abscisse et que lorsque deux points sont soit sur le côté haut du carré, soit sur son côté bas, ils ont même ordonnée pour étudier chacune des 24 possibilités afin d'en éliminer certaines. Voyons un exemple : trouvons une contradiction sur la possibilité (1) qu'on a répertoriée (le coin bas-gauche de la maille a pour coordonnées  $(a, b)$ .

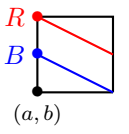

Les égalités ou inégalités sur les points d'entrée-sortie sont :

$$
\begin{cases}\n(a+1)b = n \\
a(b+\varepsilon) = n \\
a(b+1) = n+1 \\
(a+1)(b+\delta) = n+1 \\
0 < \varepsilon < 1 \\
0 < \delta < 1\n\end{cases}
$$

De la première et la troisième égalité réécrites  $ab + b = n$  et  $ab + a = n + 1$ , on obtient  $a = b + 1$ . De la seconde égalité, on obtient  $\varepsilon = \frac{n - ab}{a} = \frac{n - a(a-1)}{a}$ *a* . On remplace *ε* par cette valeur dans l'inégalité 0 *< ε <* 1, on obtient  $0 < \frac{n-a(a-1)}{a} < 1$ , soit  $0 < n - a(a-1) < a$  en multipliant par *a* puis  $a(a-1) < n < a + a(a-1)$ , i.e. *a*(*a* − 1) *< n < a*<sup>2</sup> qui est une impossibilité dans la mesure où *a*|*n* (voir le point *B* de l'hyperbole d'équation *xy* = *n*) et où il n'y a pas de nombre divisible par *a* qui soit strictement compris entre *a*(*a* − 1)  $et\ a^2.$ 

Pour calculer par programme les valeurs des variables correspondant aux différents cas possibles (pour les nombres *n* inférieurs à 100 par exemple) à la recherche d'invariants qui lieraient localement les variables associées à deux hyperboles successives, on étudie les différentes manières qu'a une courbe de traverser une maille ; les 3 possibilités différentes d'entrer dans la maille ci-dessous sont symbolisées par des *E* pour entrée et les 3 possibilités de sortie par des *S*.

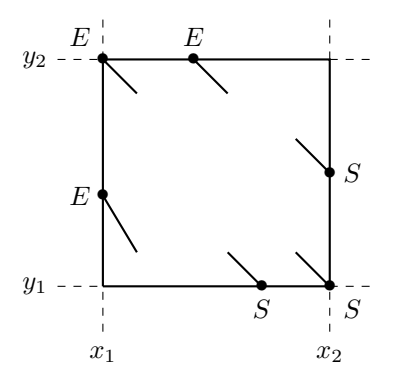

Si  $f(x_1)$  est strictement compris entre  $y_1$  et  $y_2$  alors la courbe entre dans la maille par le côté gauche. Elle y entre par le coin haut-gauche si  $f(x_1) = y_2$ .

(Sinon) Si  $f^{-1}(y_2)$  est compris strictement entre  $x_1$  et  $x_2$  alors la courbe entre dans la maille par le côté haut. Elle y entre aussi par le coin haut-gauche si  $f^{-1}(y_2) = x_1$ .

Si  $f(x_2)$  est strictement compris entre  $y_1$  et  $y_2$  alors la courbe sort de la maille par le côté droit. Elle en sort par le coin bas-droit si  $f(x_2) = y_1$ .

(Sinon) Si  $f^{-1}(y_1)$  est compris strictement entre  $x_1$  et  $x_2$  alors la courbe sort de la maille par le côté bas. Elle en sort aussi par le coin bas-droit si  $f^{-1}(y_1) = x_2$ .